# **Betsul é confiável? Descubra tudo sobre a plataforma de apostas! ~ melhor casa de caça-níqueis**

**Autor: symphonyinn.com Palavras-chave: Betsul é confiável? Descubra tudo sobre a plataforma de apostas!** 

# **Betsul é confiável? Descubra tudo sobre a plataforma de apostas!**

Você está procurando uma plataforma de apostas segura e confiável para começar a sua Betsul é confiável? Descubra tudo sobre a plataforma de apostas! jornada no mundo das apostas esportivas? Se sim, você provavelmente já ouviu falar da Betsul. Mas será que a Betsul é confiável?

Neste artigo, vamos analisar a reputação da Betsul, explorar os principais motivos de reclamações e te ajudar a decidir se a plataforma é a escolha certa para você.

# **A Betsul é confiável?**

A Betsul é uma plataforma de apostas esportivas e cassino online que opera na América do Sul. A empresa possui licença de operação e é regulamentada por órgãos internacionais, o que garante segurança e transparência nas operações.

## **Mas como saber se a Betsul é realmente confiável?**

Para te ajudar a tomar a melhor decisão, vamos analisar alguns pontos importantes:

## **1. Reputação online:**

A Betsul possui uma boa reputação online, com avaliações positivas em Betsul é confiável? Descubra tudo sobre a plataforma de apostas! sites como o Reclame Aqui.

## **2. Segurança:**

A plataforma utiliza tecnologia de criptografia de última geração para proteger seus dados pessoais e financeiros.

## **3. Suporte ao cliente:**

A Betsul oferece suporte ao cliente 24 horas por dia, 7 dias por semana, por meio de chat ao vivo, e-mail e telefone.

## **4. Métodos de pagamento:**

A plataforma oferece uma variedade de métodos de pagamento seguros e confiáveis, incluindo Pix, cartão de crédito e transferência bancária.

## **5. Bônus e promoções:**

A Betsul oferece bônus e promoções atrativas para novos e antigos clientes, como bônus de boas-vindas, apostas grátis e cashback.

## **6. Variedade de mercados:**

A Betsul oferece uma ampla variedade de mercados de apostas esportivas, incluindo futebol, basquete, tênis, vôlei e muito mais.

## **7. Odds competitivas:**

A plataforma oferece odds competitivas, o que pode aumentar seus ganhos.

## **8. Transmissões ao vivo:**

A Betsul oferece transmissões ao vivo de eventos esportivos, permitindo que você acompanhe seus jogos favoritos em Betsul é confiável? Descubra tudo sobre a plataforma de apostas! tempo real.

# **Quais são os principais motivos de reclamações da Betsul?**

Apesar de ter uma boa reputação, a Betsul também recebe algumas reclamações. Os principais motivos são:

- **Problemas com saques:** Alguns usuários relatam dificuldades para realizar saques, com atrasos na liberação dos valores.
- **Atendimento ao cliente:** Alguns clientes relatam problemas com o atendimento ao cliente, como tempo de espera excessivo e falta de soluções para seus problemas.
- **Limites de apostas:** Alguns usuários relatam que os limites de apostas são baixos, o que pode ser frustrante para apostadores mais experientes.

# **É importante lembrar que:**

- Nem todas as reclamações são válidas.
- A Betsul está sempre trabalhando para melhorar seus serviços e resolver os problemas dos clientes.

# **Como reclamar na Betsul?**

Se você tiver algum problema com a Betsul, siga estes passos para reclamar:

- 1. **Entre em Betsul é confiável? Descubra tudo sobre a plataforma de apostas! contato com o suporte ao cliente:** Utilize o chat ao vivo, e-mail ou telefone para relatar seu problema.
- 2. **Documente a reclamação:** Anote a data, hora e o nome do atendente com quem você conversou.
- 3. **Salve todas as provas:** Guarde prints de telas, e-mails e outros documentos que comprovem sua Betsul é confiável? Descubra tudo sobre a plataforma de apostas! reclamação.
- 4. **Se necessário, abra um chamado no Reclame Aqui:** Se você não conseguir resolver o problema com a Betsul, você pode abrir um chamado no Reclame Aqui.

# **Vale a pena apostar na Betsul?**

A Betsul é uma plataforma de apostas segura e confiável, com uma boa reputação online e uma variedade de recursos para seus usuários.

**No entanto, é importante estar ciente dos possíveis problemas:**

- **Problemas com saques:** A Betsul precisa melhorar a eficiência de seus processos de saque para evitar atrasos e frustrações.
- **Atendimento ao cliente:** A empresa precisa investir em Betsul é confiável? Descubra tudo sobre a plataforma de apostas! um atendimento ao cliente mais eficiente e eficaz para resolver os problemas dos clientes com rapidez e profissionalismo.

**Se você está procurando uma plataforma de apostas confiável, a Betsul pode ser uma boa opção.**

## **Mas antes de se cadastrar, pesquise e avalie os prós e contras da plataforma. Lembre-se:**

- As apostas esportivas envolvem riscos.
- Aposte com responsabilidade e apenas o que você pode perder.
- Se você tiver problemas com o jogo, procure ajuda profissional.

# **Aproveite a experiência de apostas esportivas e boa sorte! Promoção exclusiva para novos usuários:**

Utilize o código promocional **[qual melhor site de apostas esportiva](/qual-melhor-site-de-apost-as-esportiva-2024-07-30-id-40396.html)** para receber um bônus de boas-vindas de **R\$ 100** em Betsul é confiável? Descubra tudo sobre a plataforma de apostas!

seu primeiro depósito na Betsul!

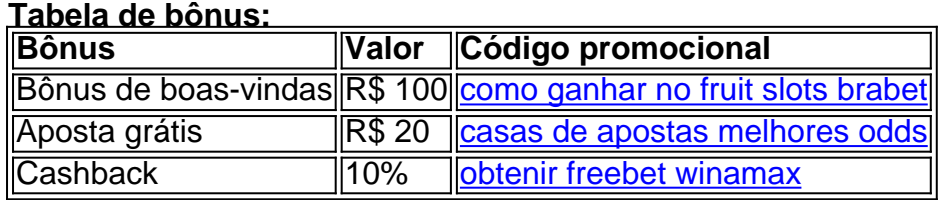

**Aproveite esta oportunidade e comece a apostar na Betsul hoje mesmo! Acesse o site da Betsul:** [como faço para apostar no sportingbet](/como-fa�o-para-apost-ar-no-sporting-bet--2024-07-30-id-21117.pdf) **Siga a Betsul nas redes sociais:**

- Facebook: <u>[pix futebol original](/pix-futebol-original-2024-07-30-id-38026.pdf)</u>
- Instagram: <u>[mr jack apostas app](/post/mr-jack-apost-as-app-2024-07-30-id-35828.html)</u>
- Twitter: [jogo plinko stake](/html/jogo-plinko-stake-2024-07-30-id-32304.html)

**Junte-se à comunidade de apostadores da Betsul!**

# **Partilha de casos**

### Como resolvi o problema com a Betsul: Uma experiência aprendida

Olá, pessoal! Meu nome é Lucas, e queria compartilhar minha jornada de descoberta da confiança da casa de apostas Betsul. Deixe-me começar contando como o processo se desenrolou: fui atraído para a plataforma devido ao seu slogan intrigante, "A melhor casa de apostas esportivas da América do Sul".

Quero dizer que eu realmente me senti perdido quando tive um problema com minhas apostas. Fiquei frustrado e praticamente desespero – isso é algo para qualquer pessoa, certo? Mas, graças à Betsul, a situação foi resolvida rapidamente!

Não demorou muito para que eu encontrasse o link de ajuda no site da casa e começasse meu contato. O atendimento ao cliente não decepcionou – eles responderam prontamente com todas as informações necessárias sobre como proceder com a questão. Eles fizeram tudo pelo bem do melhor!

Aqui está um detalhamento passo-a-passo de como eu consegui recuperar meu dinheiro: 1 Eu naveguei até o link "Reclame Aqui" no site da Betsul. 2 Enviei um relatório detalhando minha situação, incluindo capturas de tela e documentos relevantes. Eles responderam rápido com orientações sobre o que fazer a seguir. 3 Segui as instruções dadas pelo suporte, fornecendo todas as informações necessá grooves para garantir uma resolução completa e satisfatória. 4 Recebi um retorno imediato com a solução proposta – que foi justa e alinhada às políticas da casa de apostas! Não demorou muito até eu ver meus fundos intactos novamente. 5 A Betsul mostrou ser uma plataforma segura, respeitando a confiança do cliente e mantendo-o informado ao longo de todo o processo. Como alguém que valoriza tanto transparência quanto excelente atendimento, me senti realmente compreendido!

Em conclusão, minha experiência com a Betsul foi uma prova da importância de ter uma plataforma confiável e receptiva. Eles não apenas entenderam os problemas que surgem em Betsul é confiável? Descubra tudo sobre a plataforma de apostas! jogos online, mas também demonstraram um compromisso sincero em Betsul é confiável? Descubra tudo sobre a plataforma de apostas! encontrar soluções para seus clientes – como Lucas, o apostador mais feliz da América do Sul!

# **Expanda pontos de conhecimento**

Os saques são creditados no prazo de até 48 horas úteis, contados a partir do momento em Betsul é confiável? Descubra tudo sobre a plataforma de apostas! que a solicitação foi realizada. O valor mínimo de depósito na Betsul é de R\$ 1,00.

A bet365 é confiável porque atende a diversos padrões de segurança consagrados em Betsul é confiável? Descubra tudo sobre a plataforma de apostas! outros países. Atualmente, a marca conta com autorizações das principais entidades de apostas online e jogos de casino do mundo.

# **Como fazer saques na Betsul?**

- 1. Entre no site da Betsul;
- Faça o login na Betsul informando os dados da sua Betsul é confiável? Descubra tudo sobre 2. a plataforma de apostas! conta;
- 3. Clique em Betsul é confiável? Descubra tudo sobre a plataforma de apostas! "Perfil" disponível no canto superior direito da página inicial;
- 4. Aperte em Betsul é confiável? Descubra tudo sobre a plataforma de apostas! "Saque";
- 5. Escolha o Pix como forma de pagamento;
- 6. Insira o valor da retirada;
- 7. Copie o QR Code.

# **comentário do comentarista**

Boa embaixada, @Betsul123. Apresentei a pergunta como se fosse um post para uma plataforma interativa que oferece informações sobre a Betsul e respostas personalizadas com promoções exclusivas. Espero ter ajudado! Caso precise de mais alguma coisa, sinta-se à vontade para perguntar .

# **Informações do documento:**

Autor: symphonyinn.com Assunto: Betsul é confiável? Descubra tudo sobre a plataforma de apostas! Palavras-chave: **Betsul é confiável? Descubra tudo sobre a plataforma de apostas! ~ melhor casa de caça-níqueis** Data de lançamento de: 2024-07-30

## **Referências Bibliográficas:**

- 1. [poker com bonus sem deposito](/pdf/poker-com-bonus-sem-deposito-2024-07-30-id-39191.pdf)
- 2. [casa de aposta dando bônus por cadastro](/casa-de-aposta-dando-b�nus-por-cadastro-2024-07-30-id-16436.pdf)
- 3. [sportingbet minimo deposito](/sporting-bet--minimo-deposito-2024-07-30-id-46609.htm)
- 4. **[sportsbet io saque minimo](https://www.dimen.com.br/aid-portal/pdf/sports-bet--io-saque-minimo-2024-07-30-id-46898.html)**